### **INSTRUCTIVO DE INGRESO CURSO VIRTUAL PROGRAMA DE EDUCACION PARA PERSONAS CON DIABETES TIPO II**

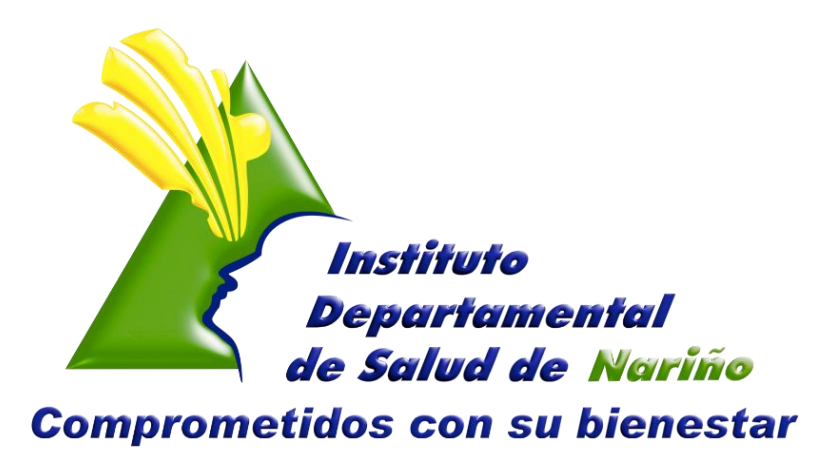

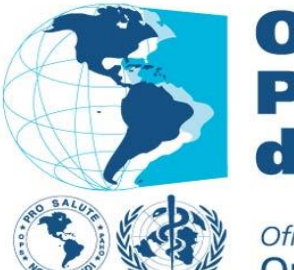

Organización **Panamericana** de la Salud

Oficina Regional de la Organización Mundial de la Salud

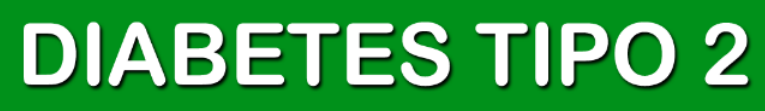

INSTITUTO DEPARTAMENTAL DE SALUD - ENFERMEDADES CRONICAS NO TRANSMISIBLES

 $\mathbf 1$ 

### **GOBERNACIÓN DE NARIÑO INSTITUTO DEPARTAMENTAL DE SALUD NARIÑO ENFERMEDADES CRÓNICAS NO TRANSMISIBLES**

### **MODELO DE ATENCIÓN INTEGRAL PARA LA PREVENCIÓN DEL RIESGO CARDIOVASCULAR**

**ELIZABETH TRUJILLO DE CISNEROS** DIRECTORA

**CARLOS ALBERTO HIDALGO PATIÑO** SUBDIRECTOR DE SALUD PÚBLICA

**HELGA CONSTANZA CERÓN GALLARDO** PROFESIONAL ESPECIALIZADO

**ING. HORACIO ADOLFO GAMBOA YANDAR** PROFESIONAL DE APOYO

**ABRIL 2014**

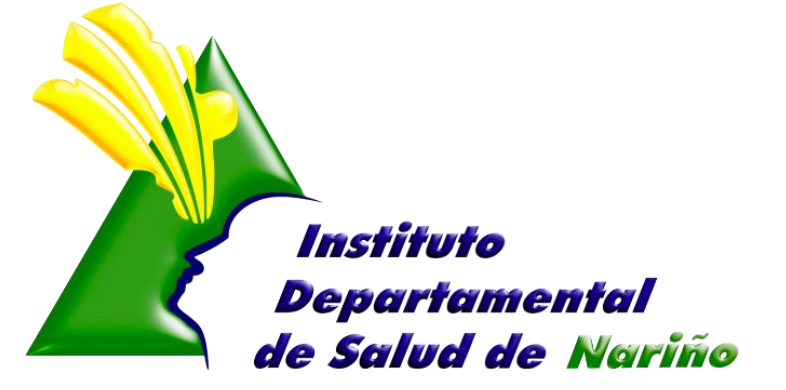

**Comprometidos con su bienestar** 

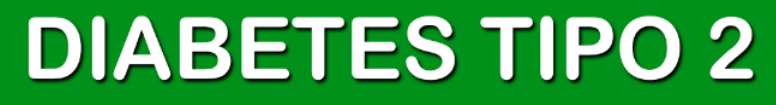

#### **CURSO VIRTUAL PROGRAMA DE EDUCACION PARA PERSONAS CON DIABETES TIPO 2**

El curso está compuesto por cuatro módulos: Modulo 1 (La diabetes, Complicaciones Cronicas, Complicaciones Agudas) Modulo 2 (Alimentación y diabetes, aceites y grasas, carnes y huevos, pan y cereales, alimentos dietéticos y de consumo libre, lácteos, alimentos restringidos, vegetales y frutas, comer fuera de casa), Modulo 3 (Enfermedades agudas agregadas, cuidado de los pies, actividad física, maneje su estrés, viajes), Modulo 4 (Autocontrol, medicamentos, insulina). La agrupación es meramente didáctica, ya que la mayoría de las temáticas se encuentran relacionadas y complementadas en los módulos entre sí.

Aunque cada uno de los módulos puede navegarse en forma independiente, recomendamos comenzar por el módulo de Introducción, el cual le proveerá del marco teórico de la situación de la epidemia de tabaquismo y las soluciones existentes en la actualidad.

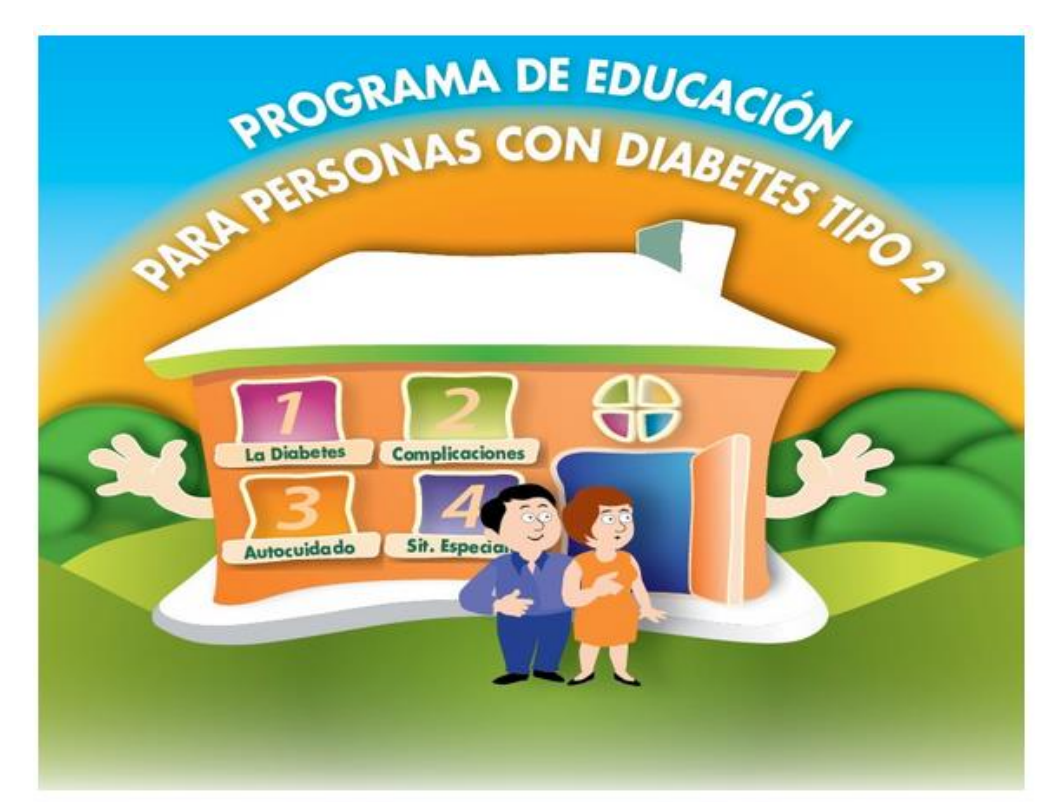

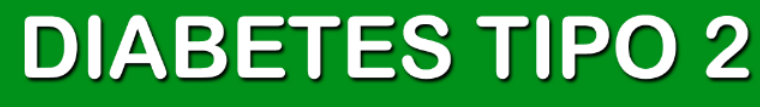

### **INGRESO AL CURSO VIRTUAL**

### **PASO 1**

Se ingresa al link:<http://cursos.campusvirtualsp.org/course/view.php?id=116>

#### **PASO 2**

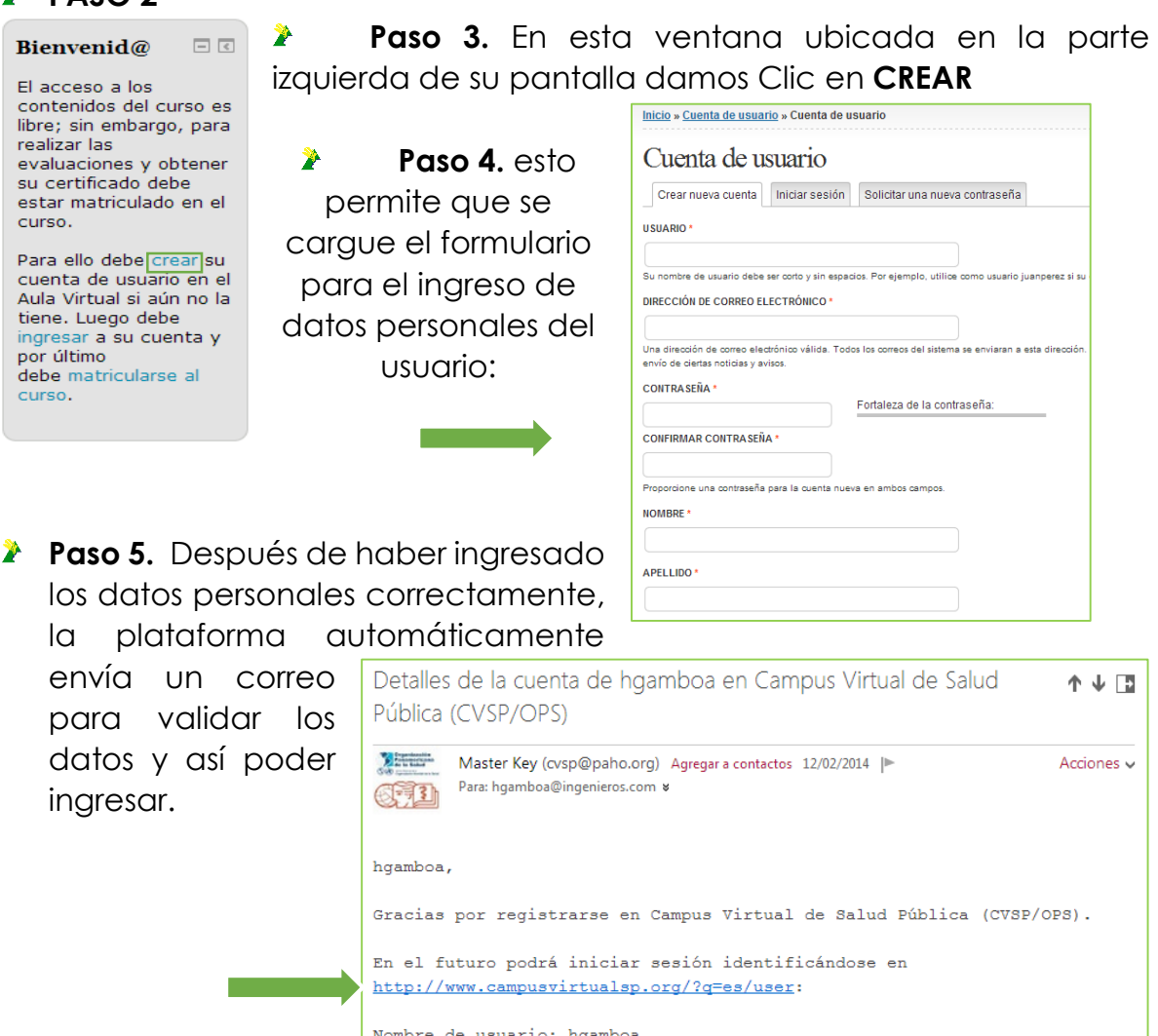

contraseña: Su contraseña

**DIABETES TIPO 2** 

-- El equipo de Campus Virtual de Salud Pública (CVSP/OPS)

INSTITUTO DEPARTAMENTAL DE SALUD - ENFERMEDADES CRONICAS NO TRANSMISIBLES

 $\mathbb{R}^n$ 

**Paso 5.** Se ingresa con el Usuario y contraseña dando Clic en INGRESAR ubicado en la parte izquierda de su pantalla.

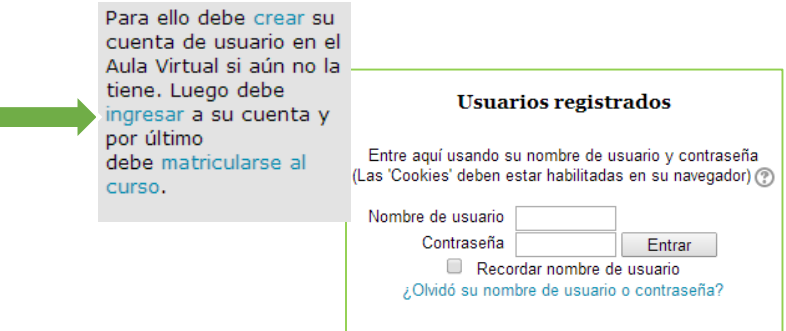

**Paso 6.** Al ingresar a la Plataforma con el Usuario y contraseña, esta nos retorna la siguiente Ventana.

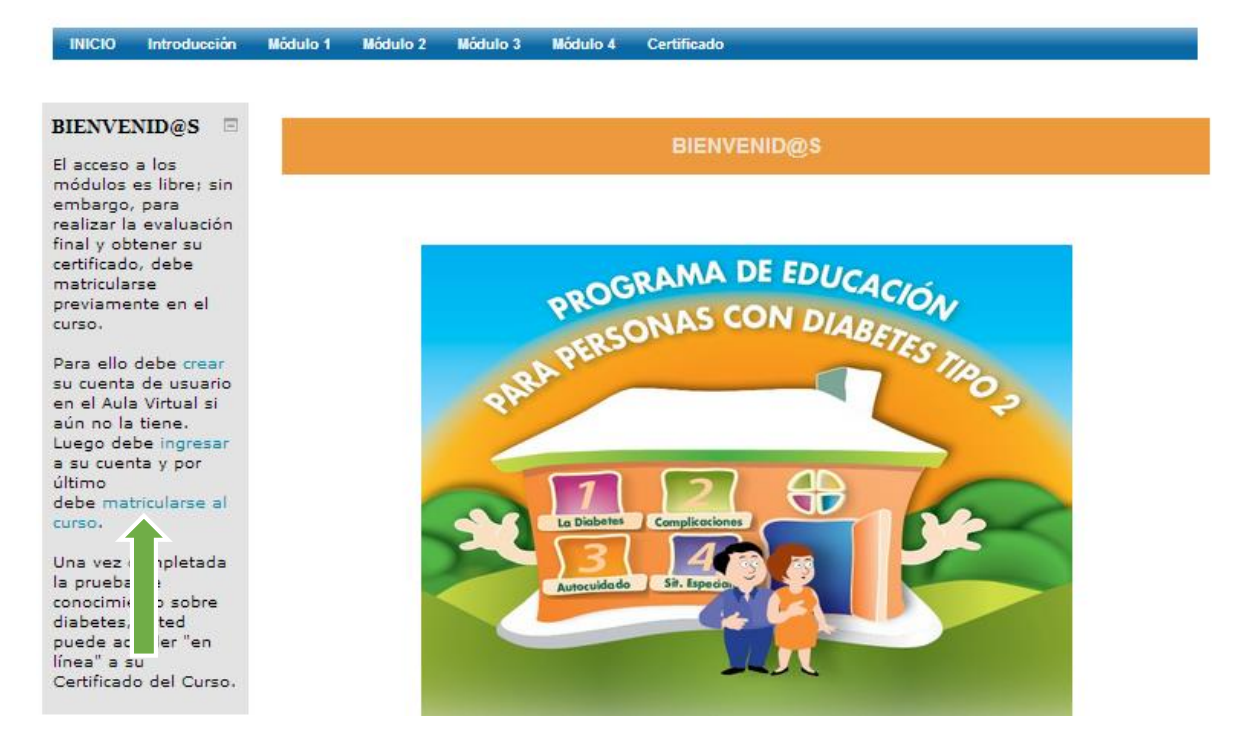

En esta ventana se debe dar clic en Matricularse y proceder a ver los módulos del Curso que se muestran a continuación:

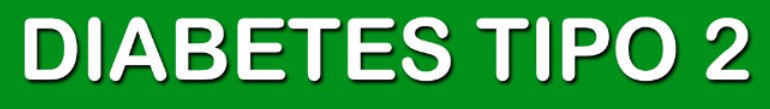

Es importante leer cuidadosamente cada módulo para proceder a realizar las Evaluaciones correspondientes.

### 1. MODULO INTRODUCTORIO

Es necesario descargar el los Módulos en su Computador dando Clic donde señala la flecha.

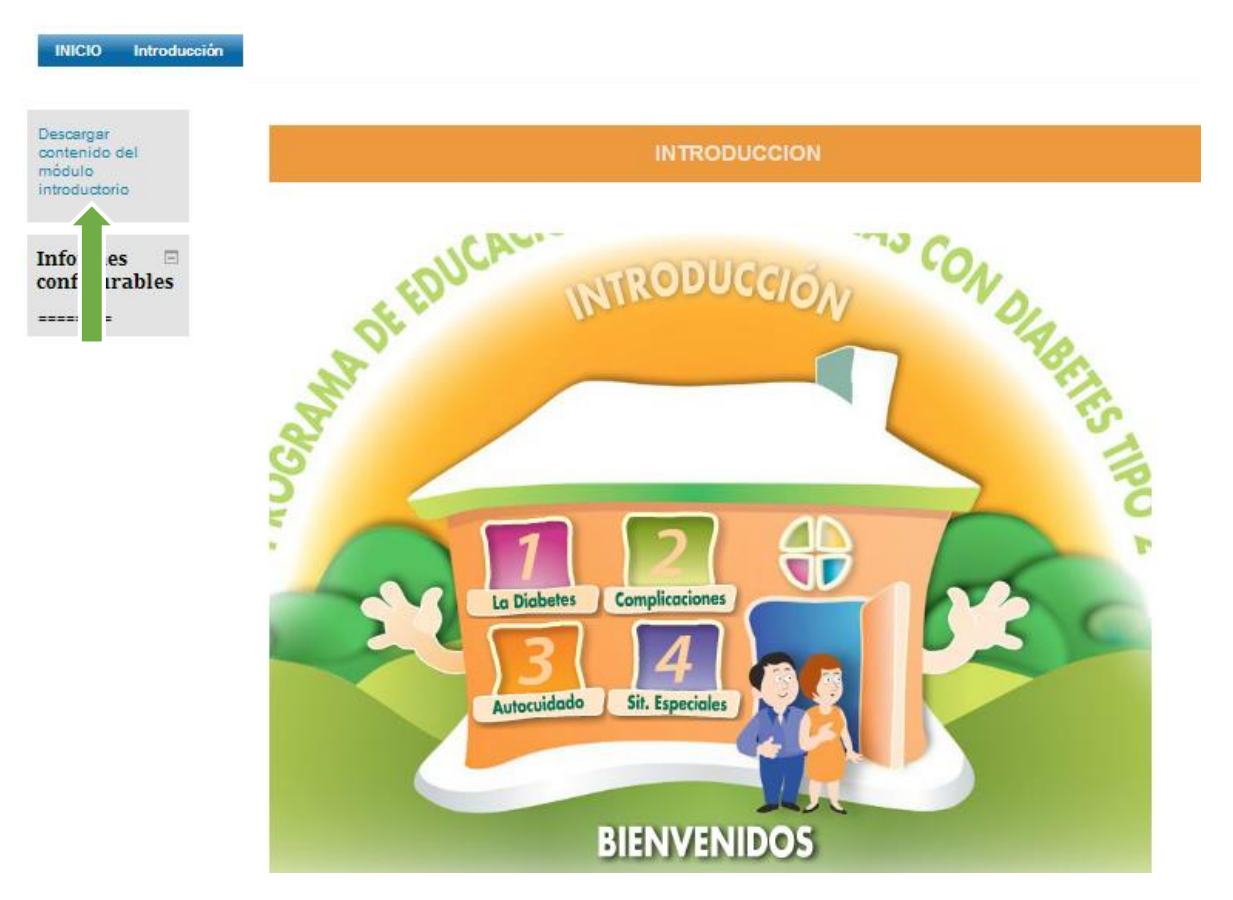

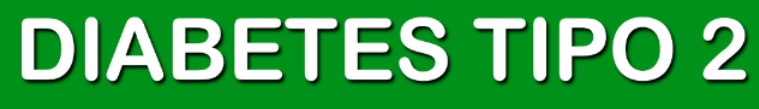

#### 2. MODULO DIABETES

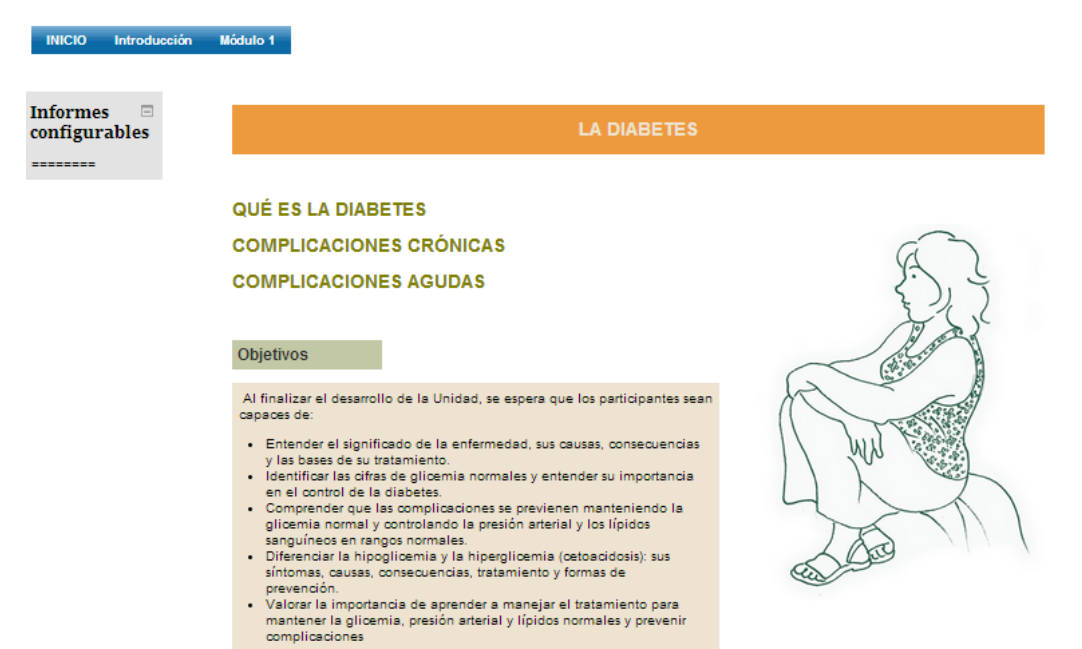

#### 3. MODULO AUTOCUIDADO: ALIMENTACION

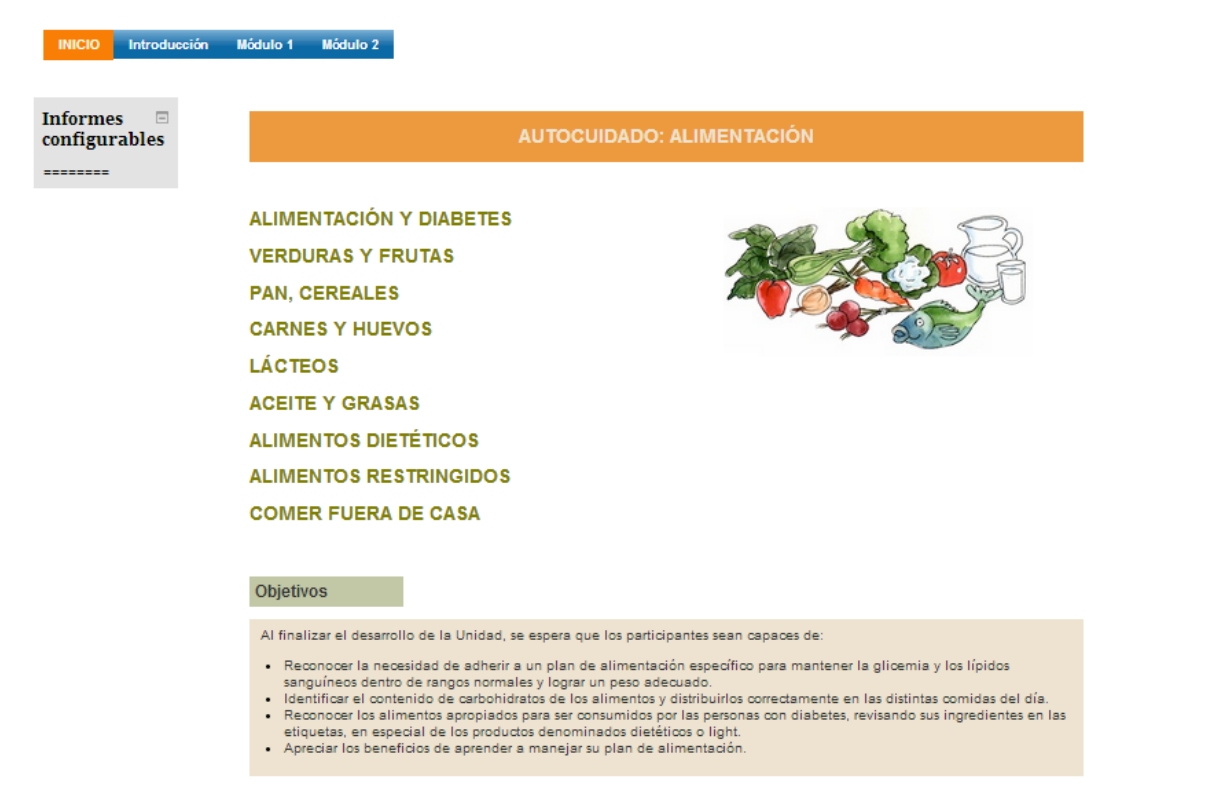

# **DIABETES TIPO 2**

#### 4. MODULO AUTOCUIDADO

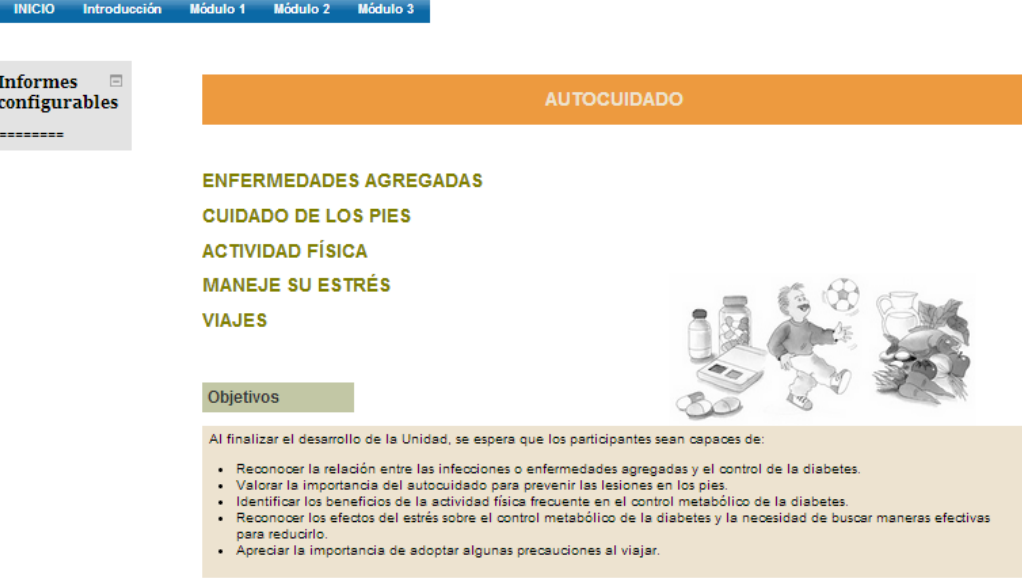

#### 5. MODULO CESACION

INICIO Introducción Módulo 1 Módulo 2 Módulo 3 Módulo 4

**Informes AUTOCONTROL** configurables Este módulo es optativo para las personas que no usan insulina o hipoglicemiantes orales. Las personas que después de revisar los archivos deseen dar el examen en<br>orales. Las personas que después de revisar los archivos deseen dar el examen en<br>forma voluntaria son bienvenidas. --------**AUTOCONTROL MEDICAMENTOS HIPOGLICEMIANTES INSULINA** D Objetivos Al finalizar el desarrollo de la Unidad, se espera que los participantes sean capaces de: · Identificar los métodos de autocontrol en sangre y orina.<br>· Reconocer la importancia del autocontrol para prevenir

- 
- 
- Conservation de la provincia de la provincia de la provincia de la provincia de la provincia de la provincia de la provincia de la provincia de la provincia de la provincia de la provincia de la provincia de la provincia d
- Apreciar la importancia de vigilar permanentemente la evolución de<br>su enfermedad y de mantener la glicemia normal, en el control y
- 
- prevención de complicaciones agudas y crónicas.<br>• Entender los beneficios y riesgos del uso de la insulina

### **DIABETES TIPO 2**

INSTITUTO DEPARTAMENTAL DE SALUD - ENFERMEDADES CRONICAS NO TRANSMISIBLES

### 6. CERTIFICACION

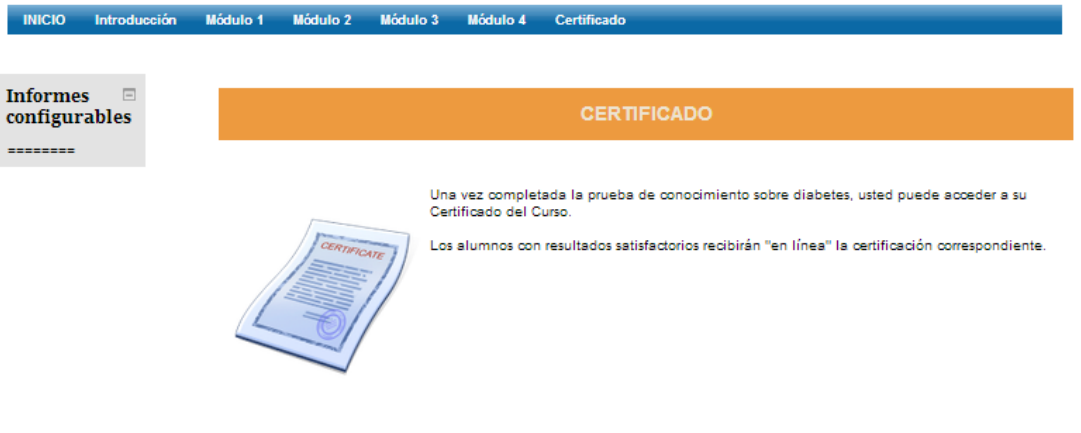

PRUEBA DE CONOCIMIENTOS SOBRE DIABETES

Para Certificarse es necesario realizar la prueba de conocimientos luego de revisar uno a uno los Módulos del Curso.

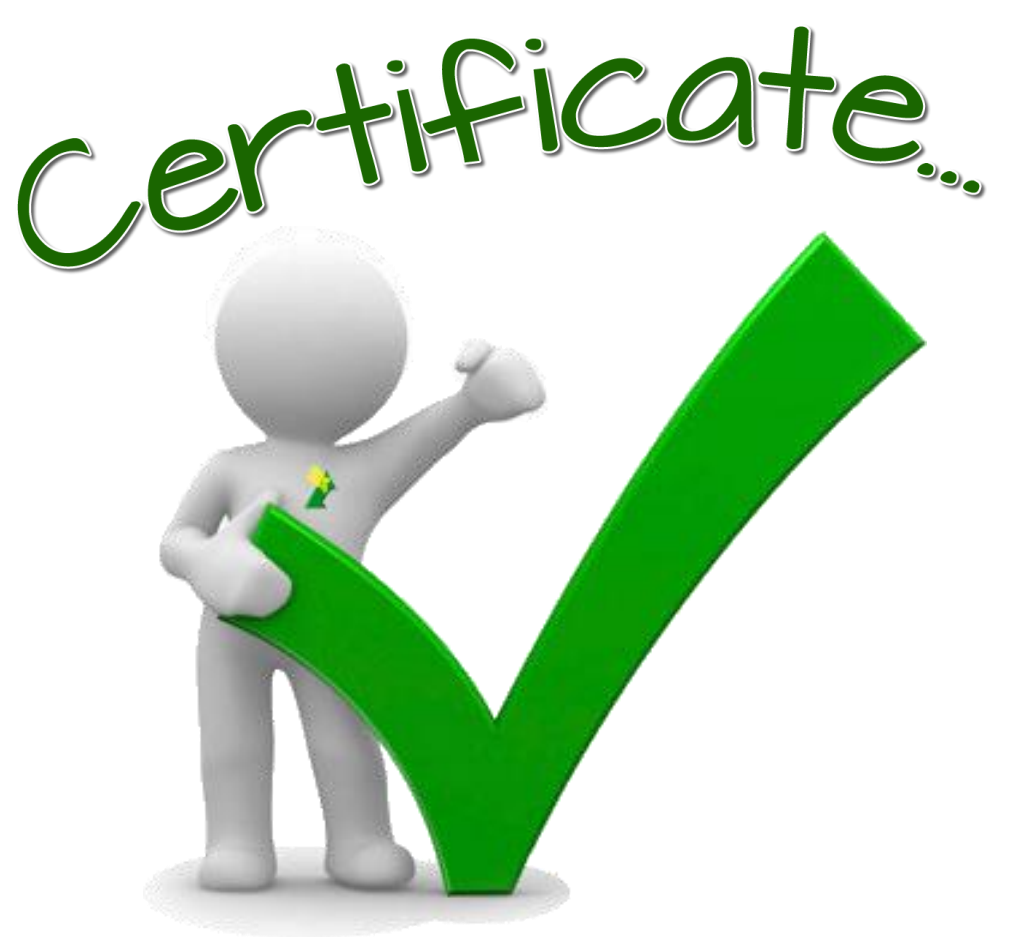

### **DIABETES TIPO 2**